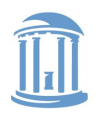

**COMP 530: Operating Systems**

# **Page Replacement Algorithms**

Don Porter

Portions courtesy Emmett Witchel and Kevin Jeffay

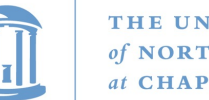

#### THE UNIVERSITY **NORTH CAROLINA** at CHAPEL HILL

#### Virtual Memory Management: Recap

- Key concept: Demand paging
	- Load pages into memory only when a page fault occurs
- Issues:
	- Placement strategies
		- Place pages anywhere no placement policy required
	- Replacement strategies
		- What to do when there exist more jobs than can fit in memory
	- Load control strategies
		- Determining how many jobs can be in memory at one time

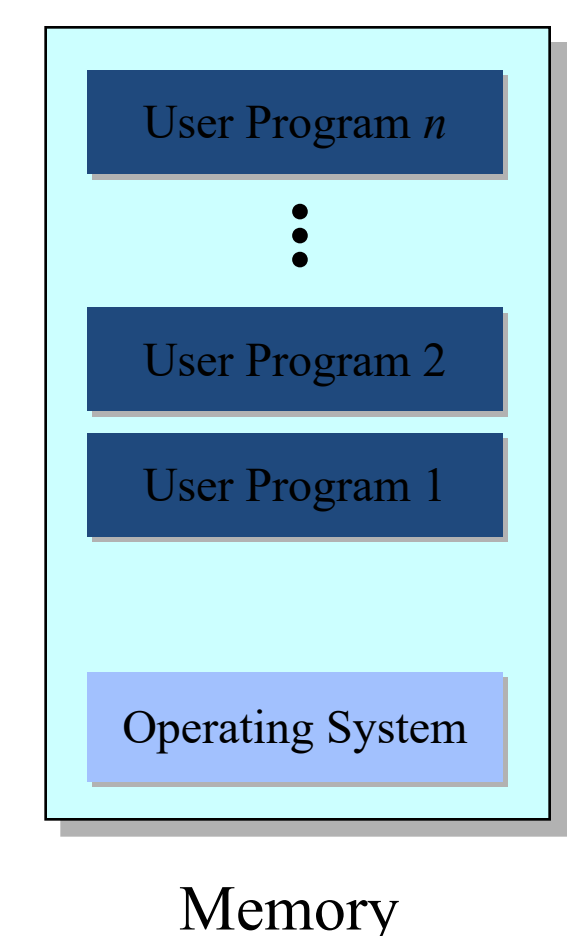

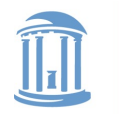

### Page Replacement Algorithms

- Typically  $\Sigma_i$  *VAS*<sub>i</sub> >> *Physical Memory*
- With demand paging, physical memory fills quickly
- When a process faults & memory is full, some page must be swapped out
	- Handling a page fault now requires *2* disk accesses not 1!

Which page should be replaced?

Local replacement – Replace a page of the faulting process<br>Global replacement – Possibly replace the page of another process

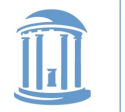

### Page Replacement: Eval. Methodology

- Record a *trace* of the pages accessed by a process
	- Example: (Virtual page, offset) address trace...
		- (3,0), (1,9), (4,1), (2,1), (5,3), (2,0), (1,9), (2,4), (3,1), (4,8)
	- generates page trace
		- 3, 1, 4, 2, 5, 2, 1, 2, 3, 4 (represented as *c*, *a*, *d*, *b*, *e*, *b*, *a*, *b*, *c*, *d*)
- Hardware can tell OS when a new page is loaded into the TLB
	- Set a used bit in the page table entry
	- Increment or shift a register

Simulate the behavior of a page replacement algorithm on the trace and record the number of page faults generated fewer faults  $\Box$  better performance

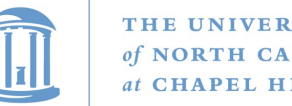

#### THE UNIVERSITY of NORTH CAROLINA at CHAPEL HILL

#### Optimal Strategy: Clairvoyant Replacement

Replace the page that won't be needed for the longest time in the future

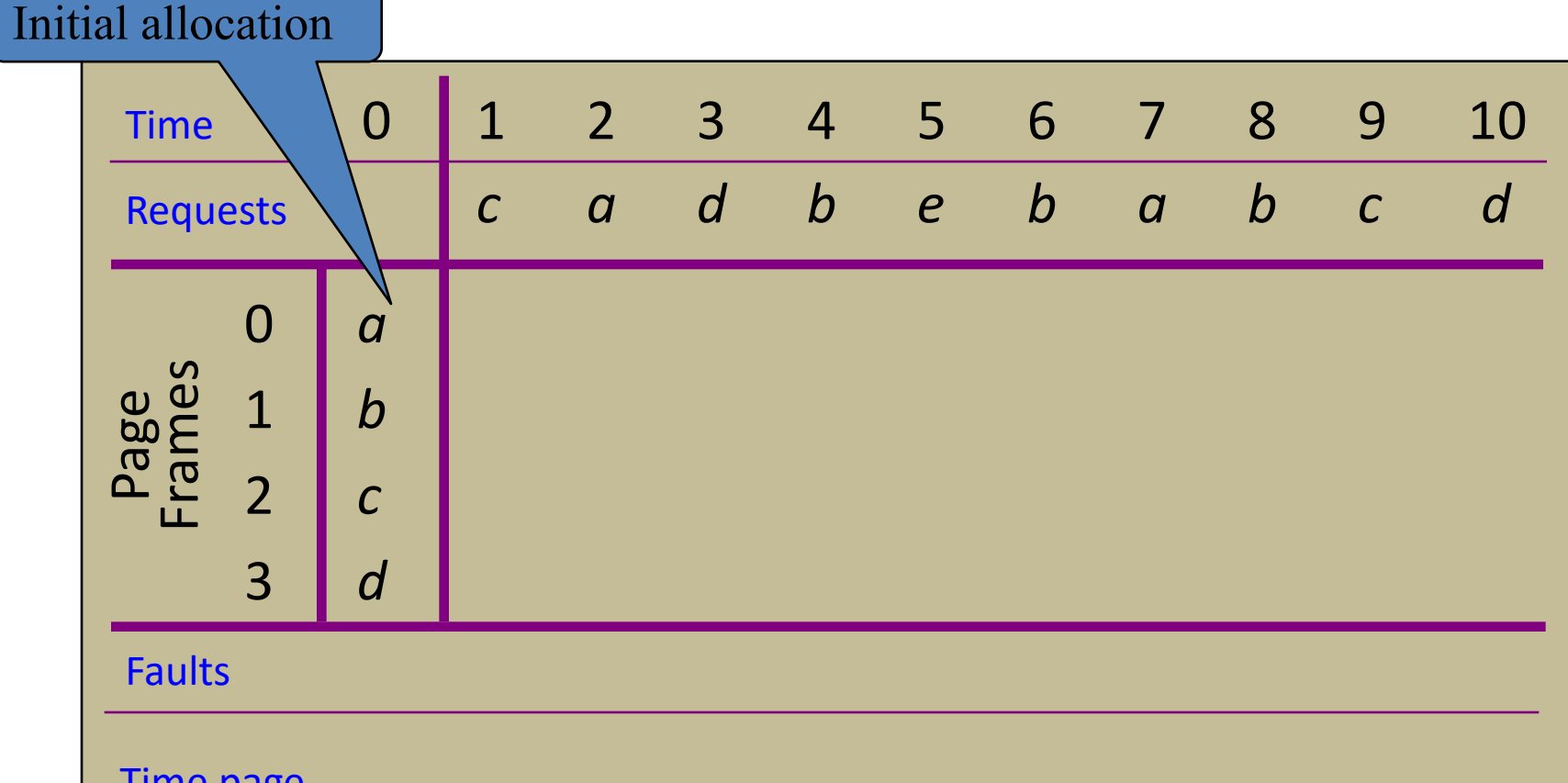

Time page needed next

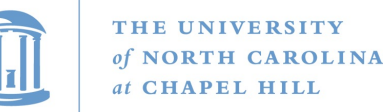

#### Optimal Strategy: Clairvoyant Replacement

Replace the page that won't be needed for the longest time in the future

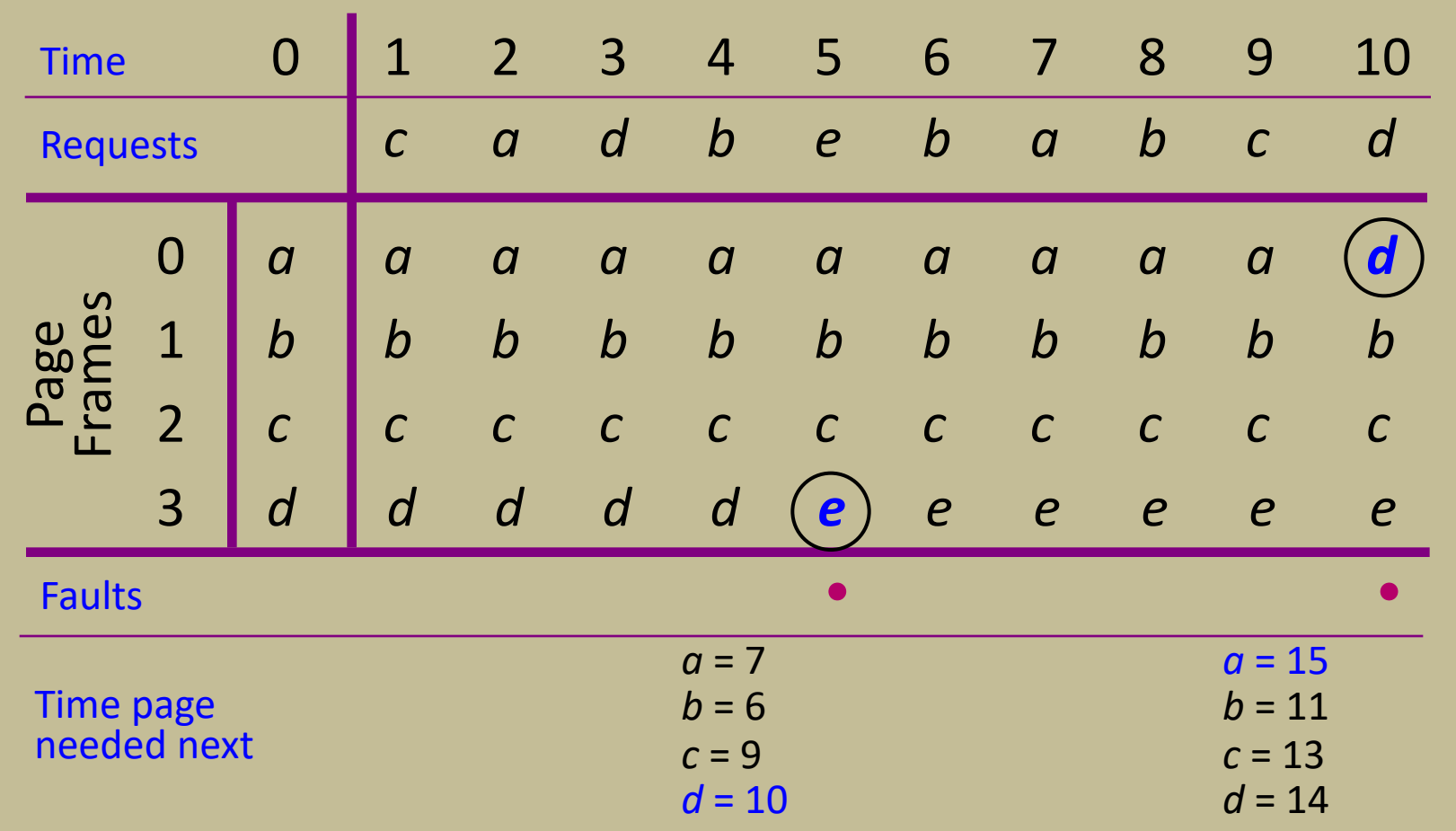

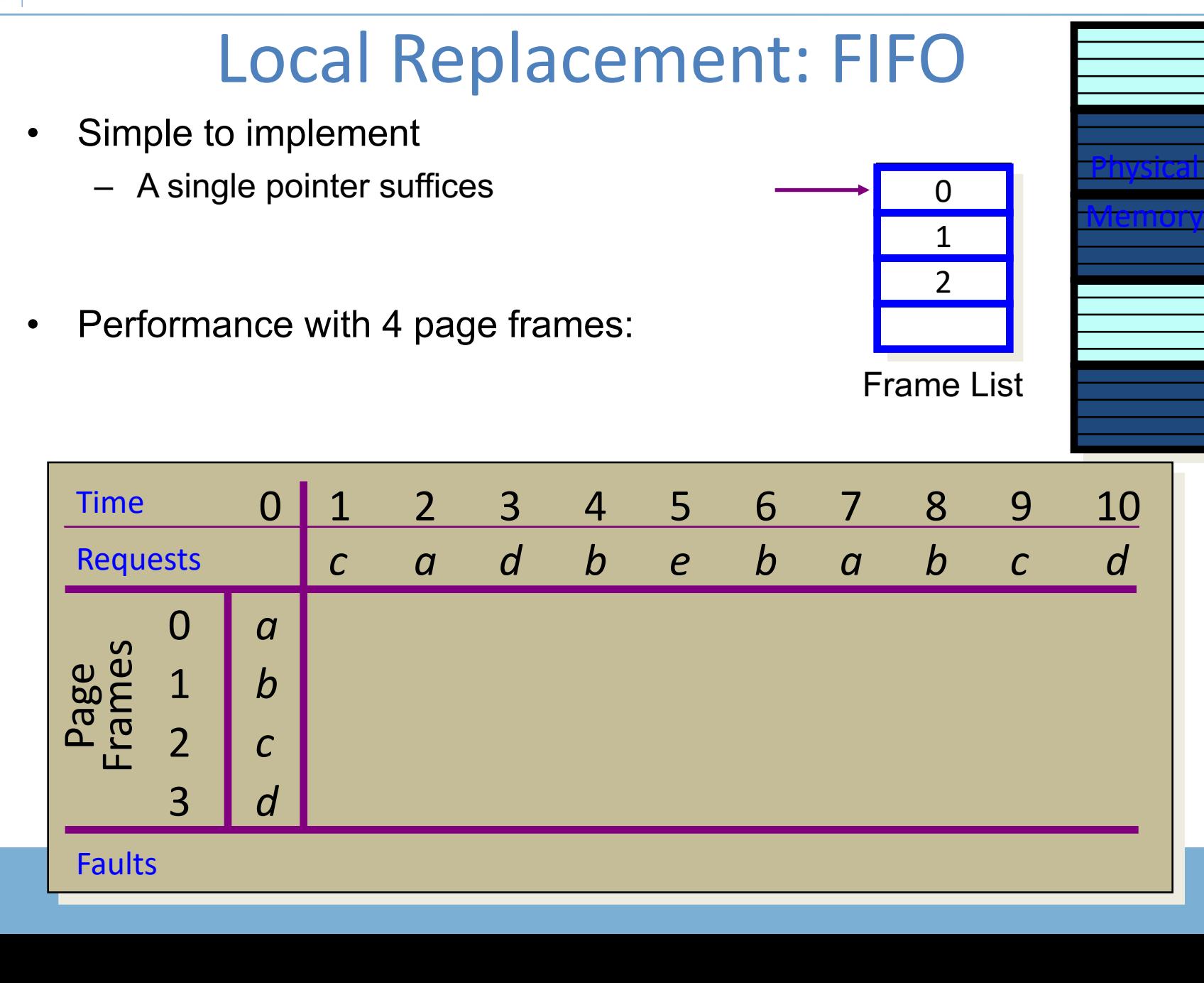

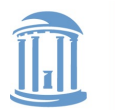

THE UNIVERSITY of NORTH CAROLINA at CHAPEL HILL

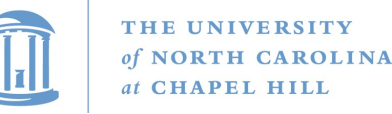

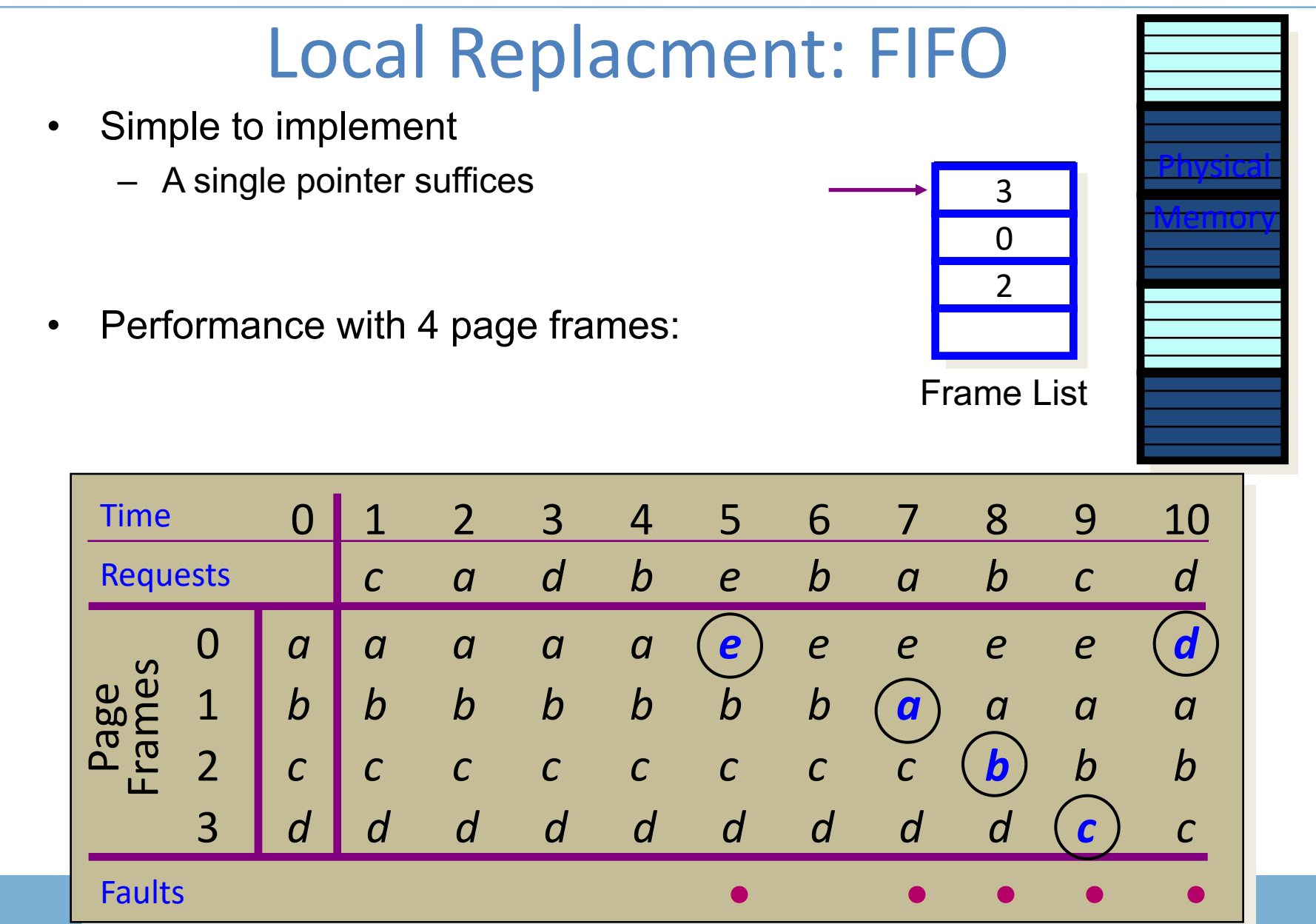

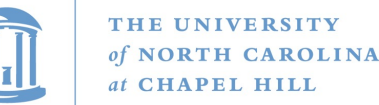

#### Least Recently Used (LRU) Replacement

- Use the recent past as a predictor of the near future
- Replace the page that hasn't been referenced for the longest time

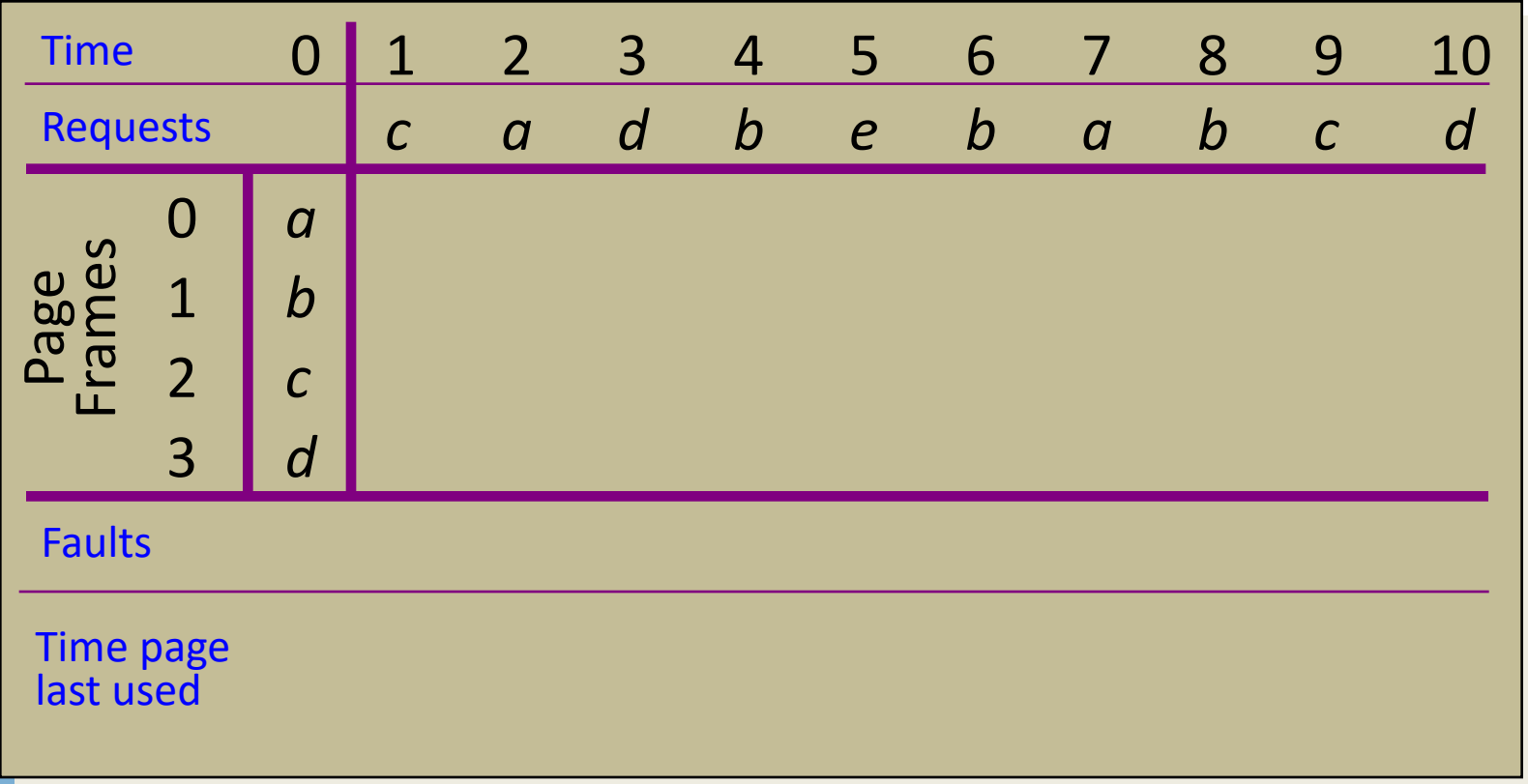

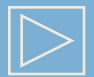

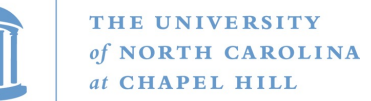

#### Least Recently Used (LRU) Replacement

- Use the recent past as a predictor of the near future
- Replace the page that hasn't been referenced for the longest time

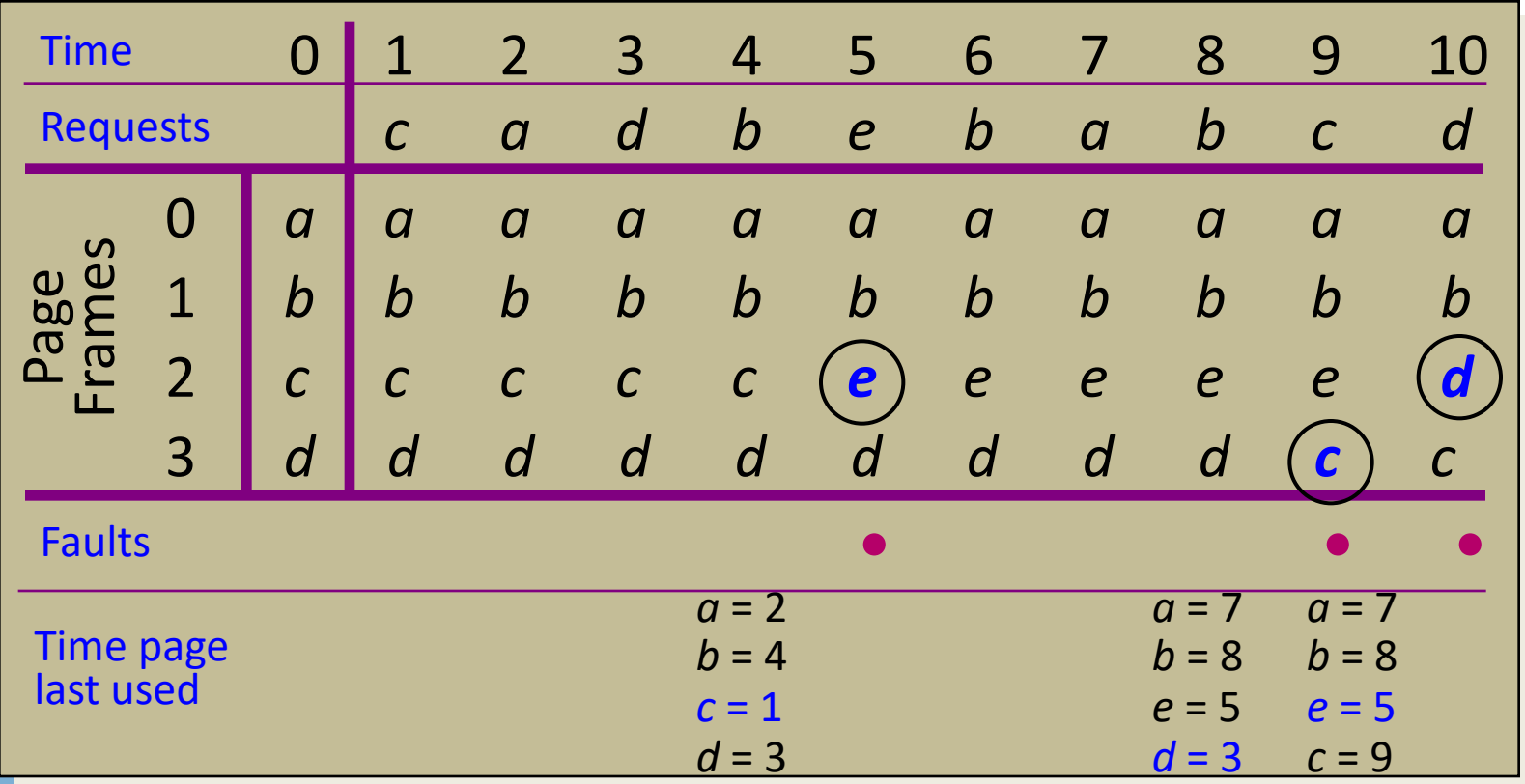

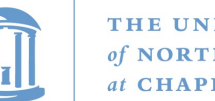

#### How to Implement LRU?

• Maintain a "stack" of recently used pages

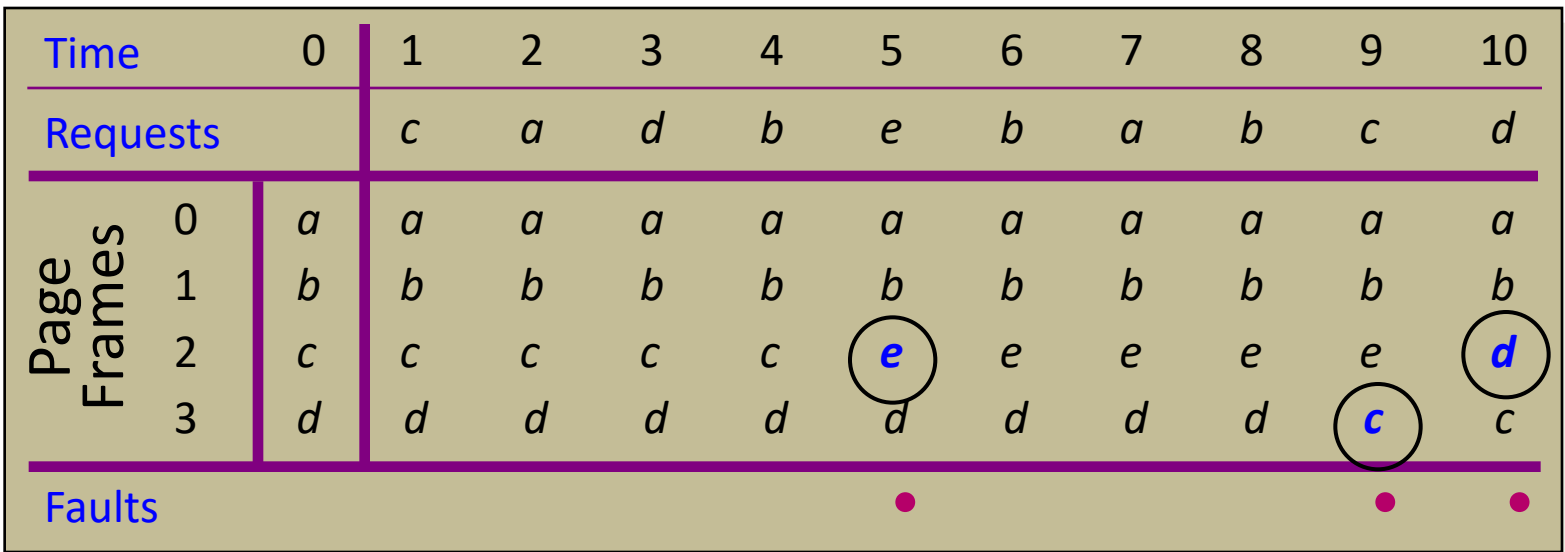

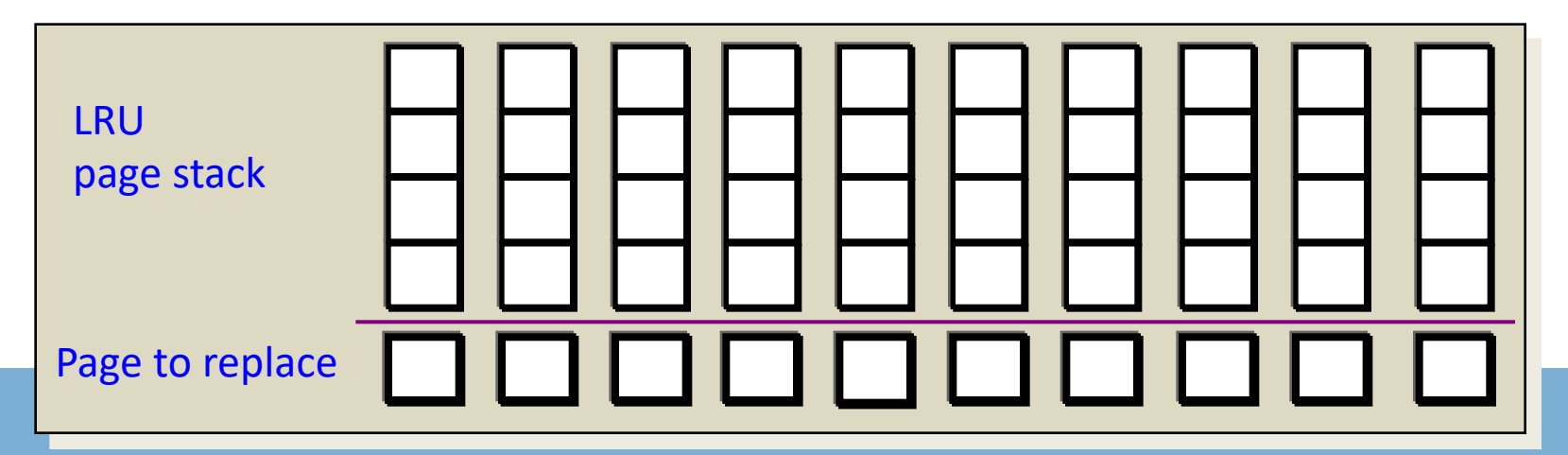

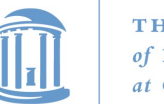

#### How to Implement LRU?

• Maintain a "stack" of recently used pages

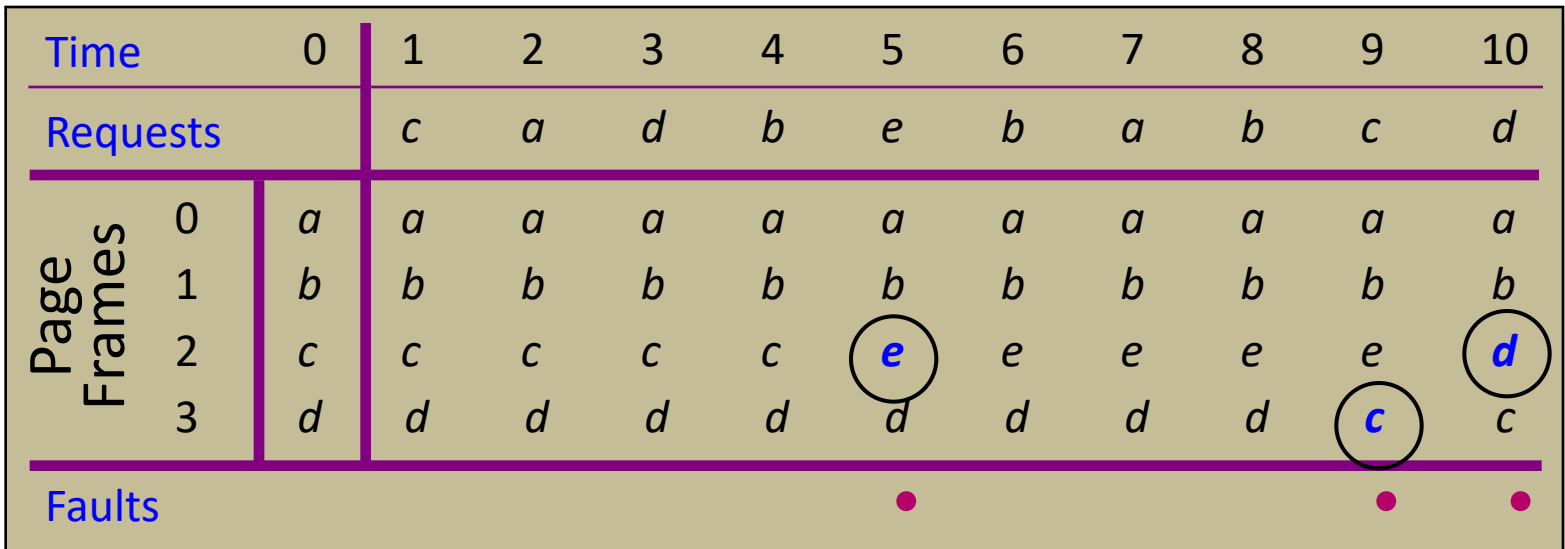

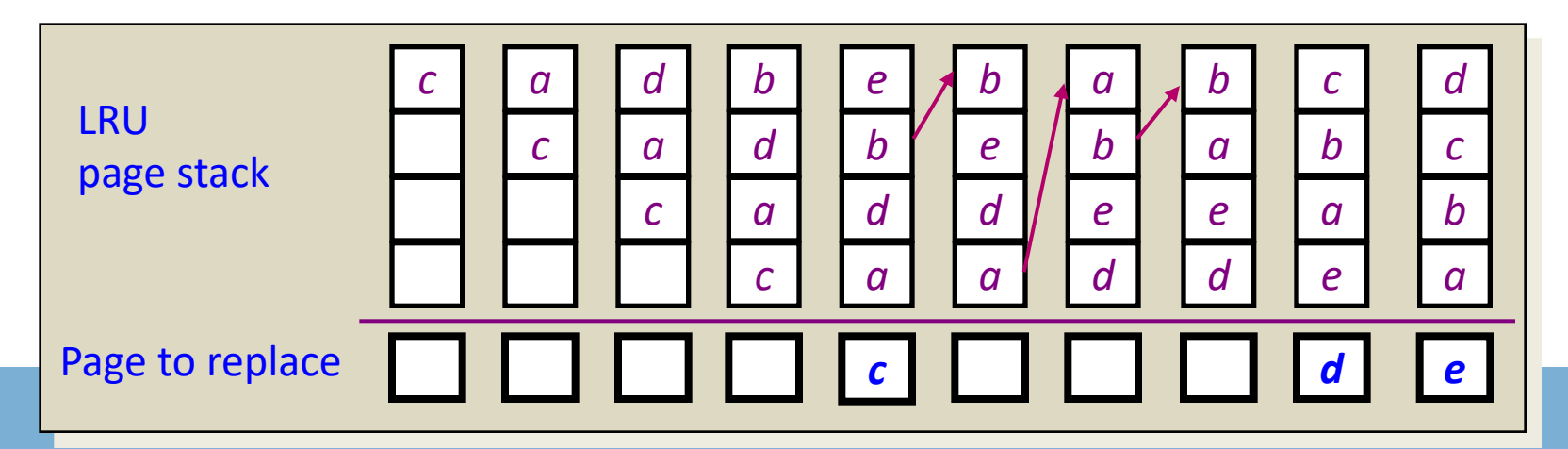

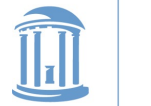

- What is the goal of a page replacement algorithm?
	- A. Make life easier for OS implementer
	- B. Reduce the number of page faults
	- C. Reduce the penalty for page faults when they occur
	- D. Minimize CPU time of algorithm

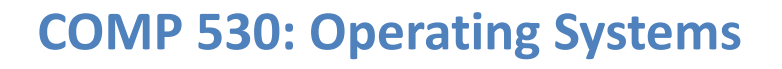

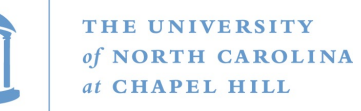

### Approximate LRU: The Clock Algorithm

- Maintain a circular list of pages resident in memory
	- Use a *clock* (or *used/referenced*) bit to track how often a page is accessed
	- The bit is set whenever a page is referenced
- Clock hand sweeps over pages looking for one with *used* bit = 0
	- Replace pages that haven't been referenced for one complete revolution of the clock

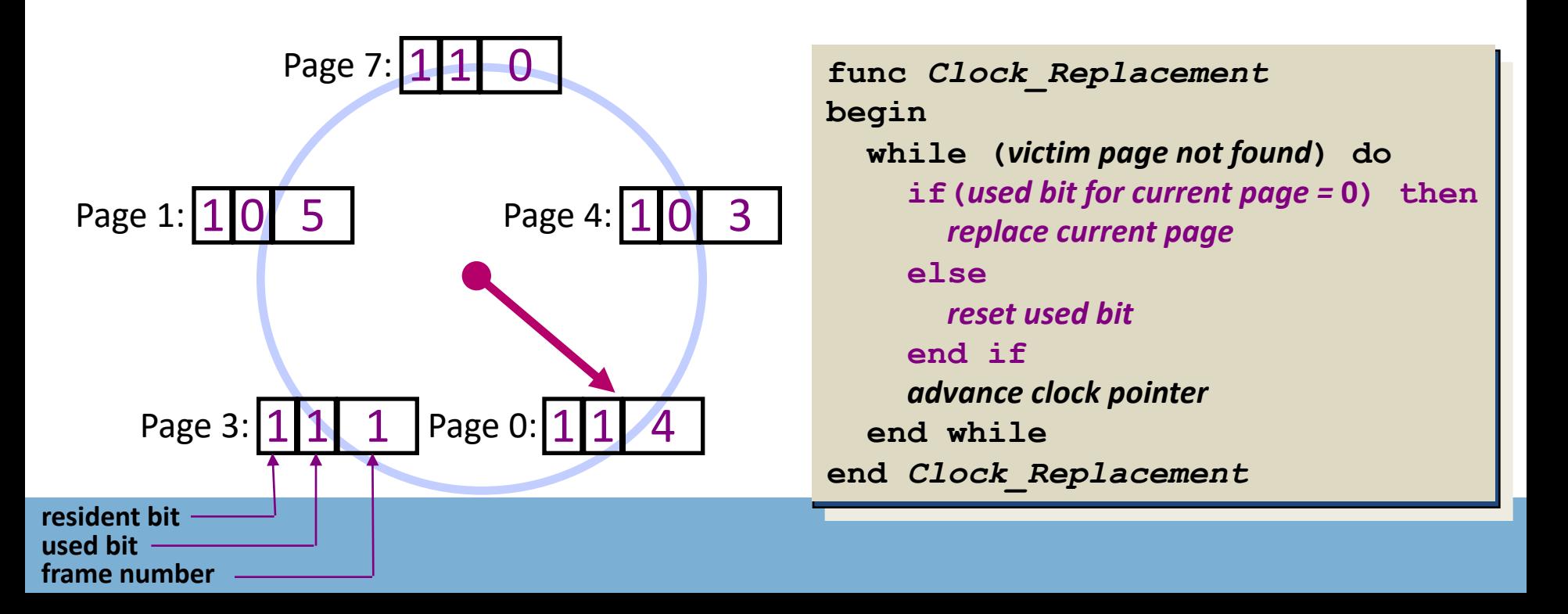

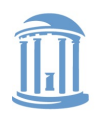

#### Clock Example

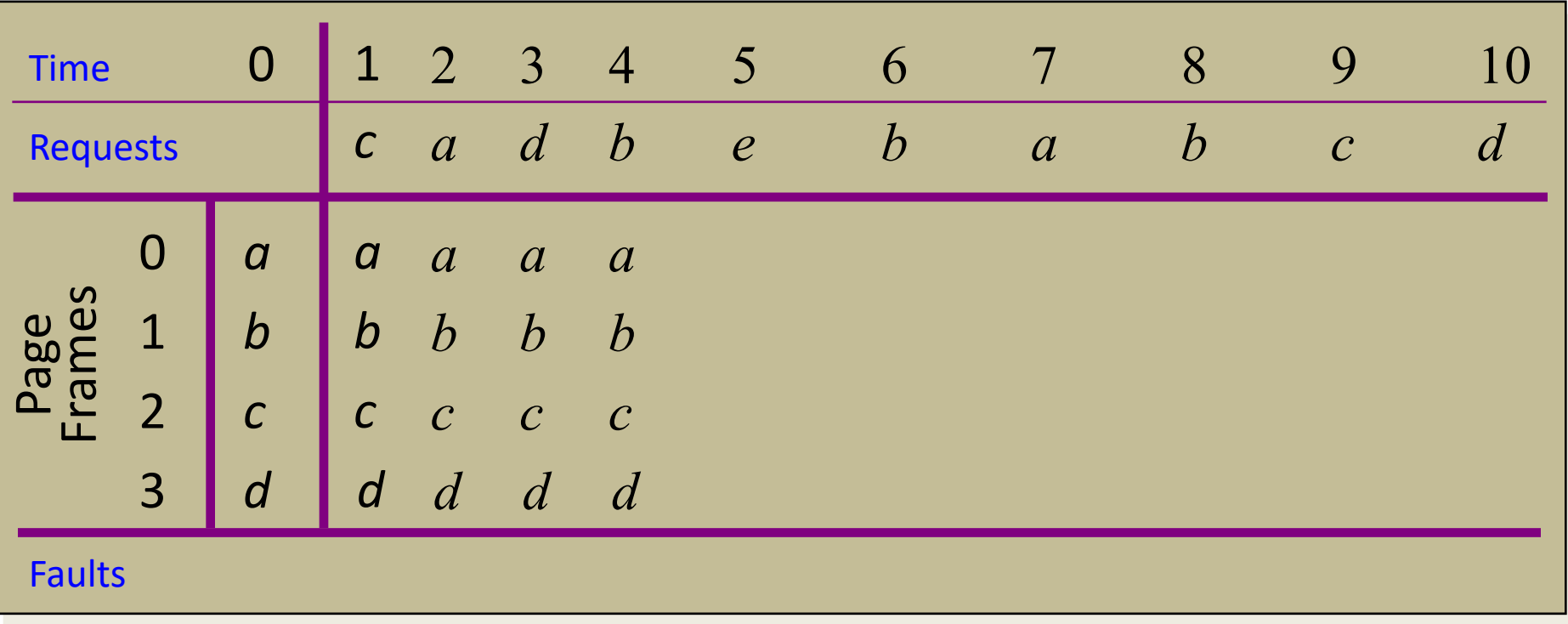

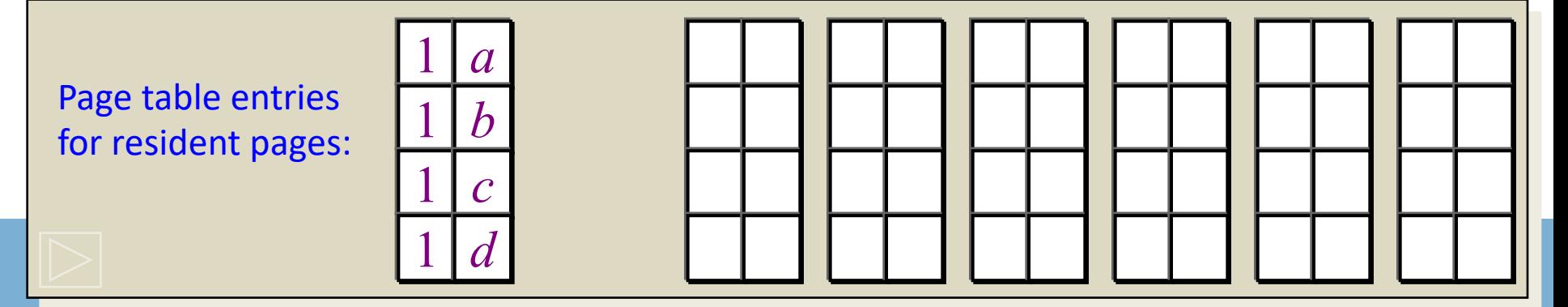

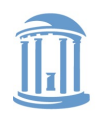

*d*

*b*

*a*

*c*

#### Clock Example

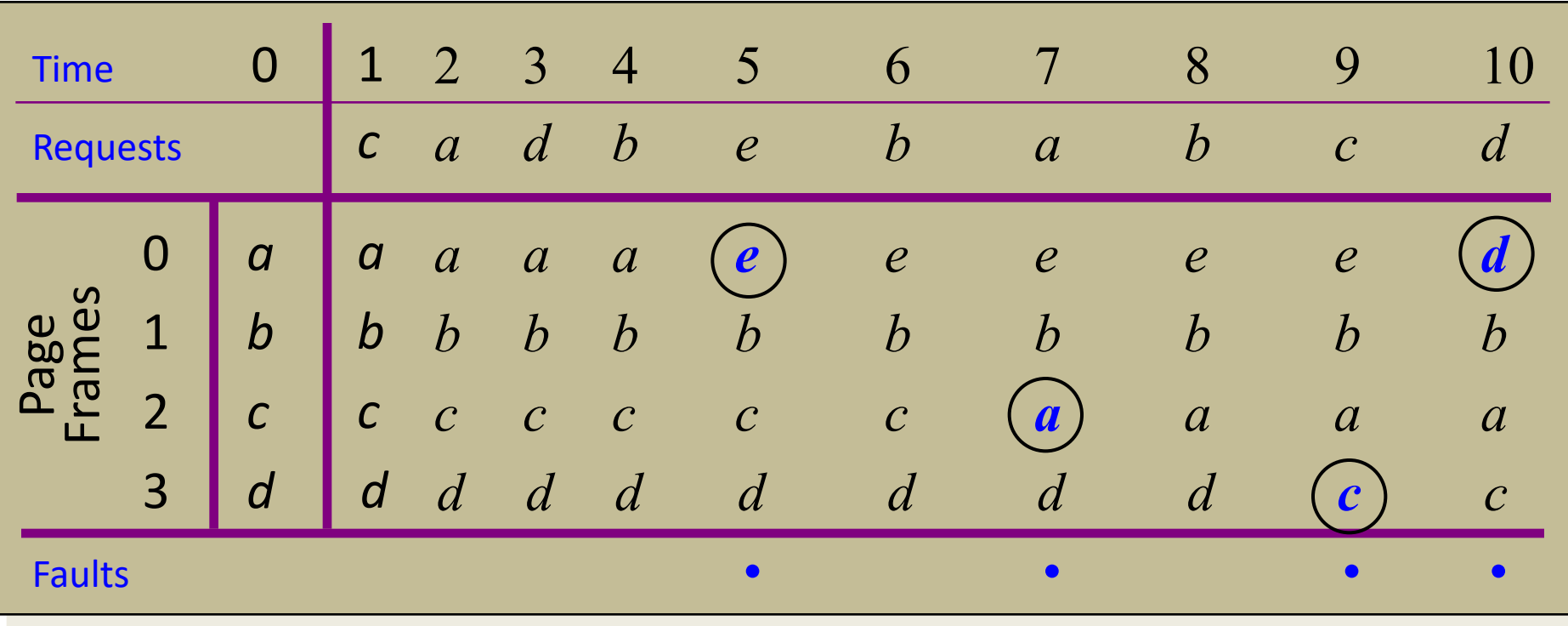

Page table entries for resident pages:

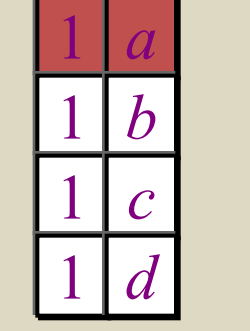

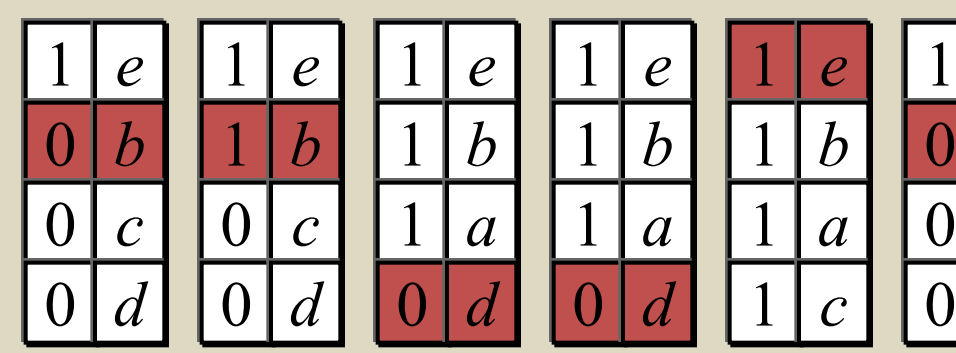

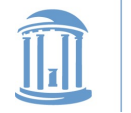

### Optimization: Second Chance Algorithm

- There is a significant cost to replacing "dirty" pages
	- Why?
		- Must write back contents to disk before freeing!
- Modify the Clock algorithm to allow dirty pages to always survive one sweep of the clock hand
	- Use both the *dirty bit* and the *used bit* to drive replacement

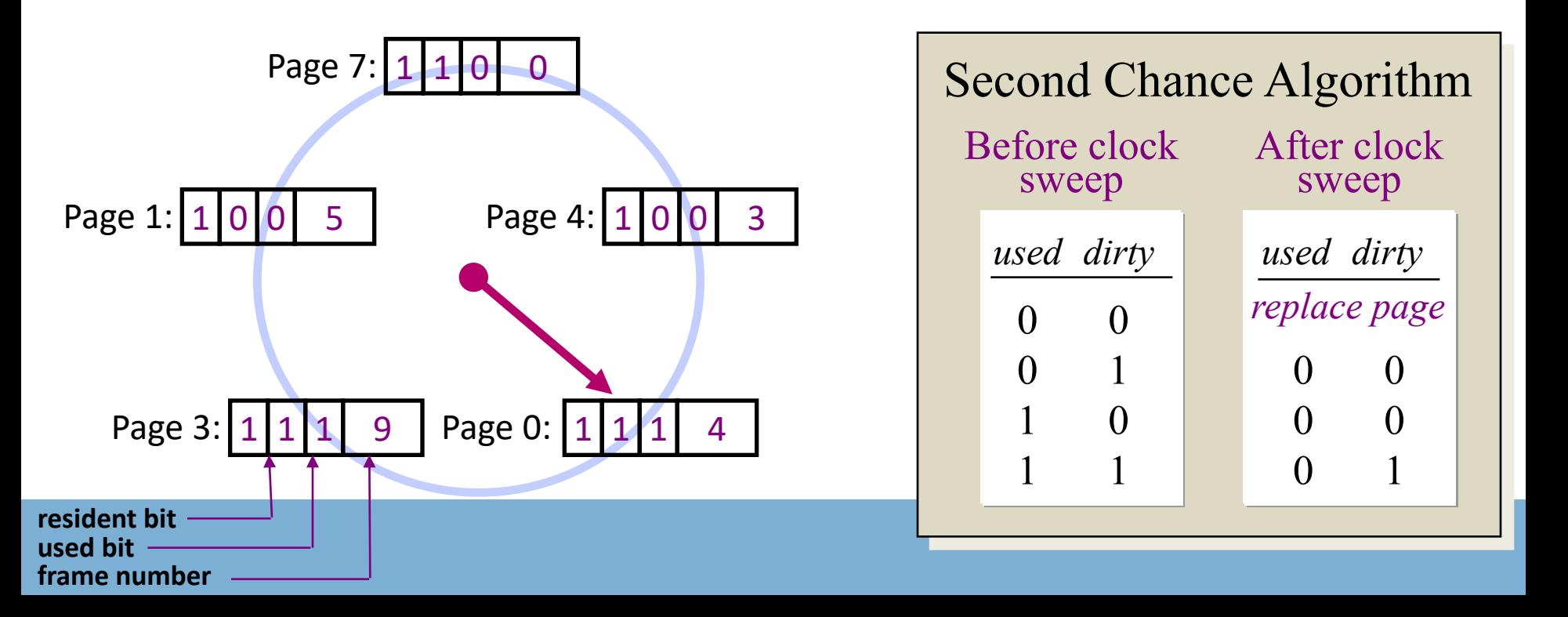

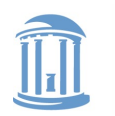

**COMP 530: Operating Systems**

#### Second Chance Example

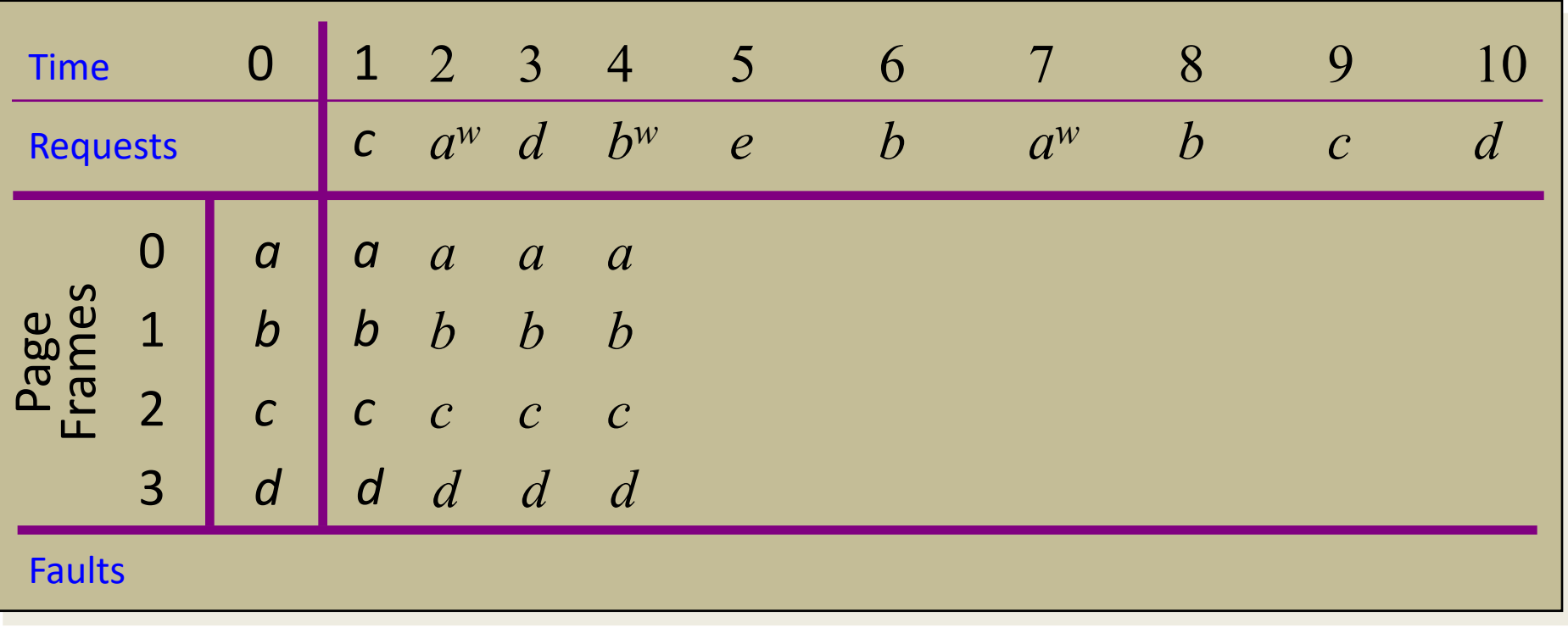

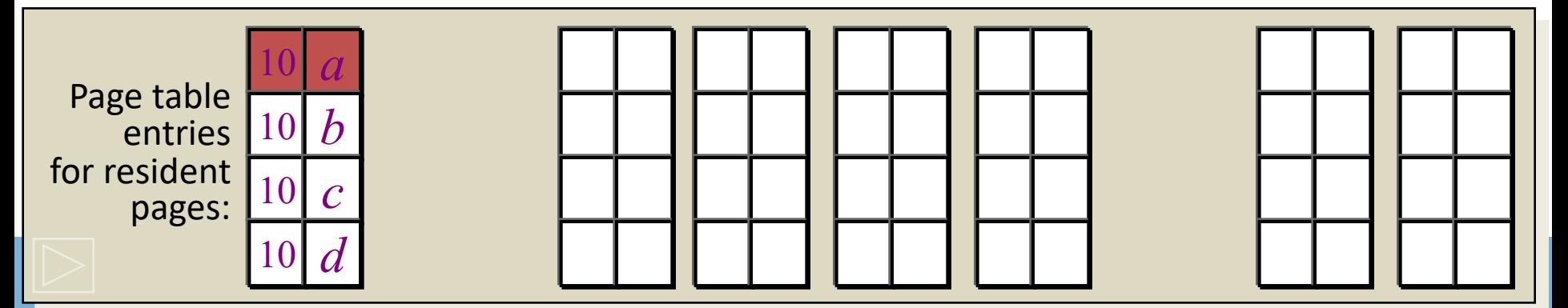

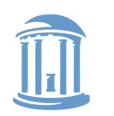

**COMP 530: Operating Systems**

#### Second Chance Example

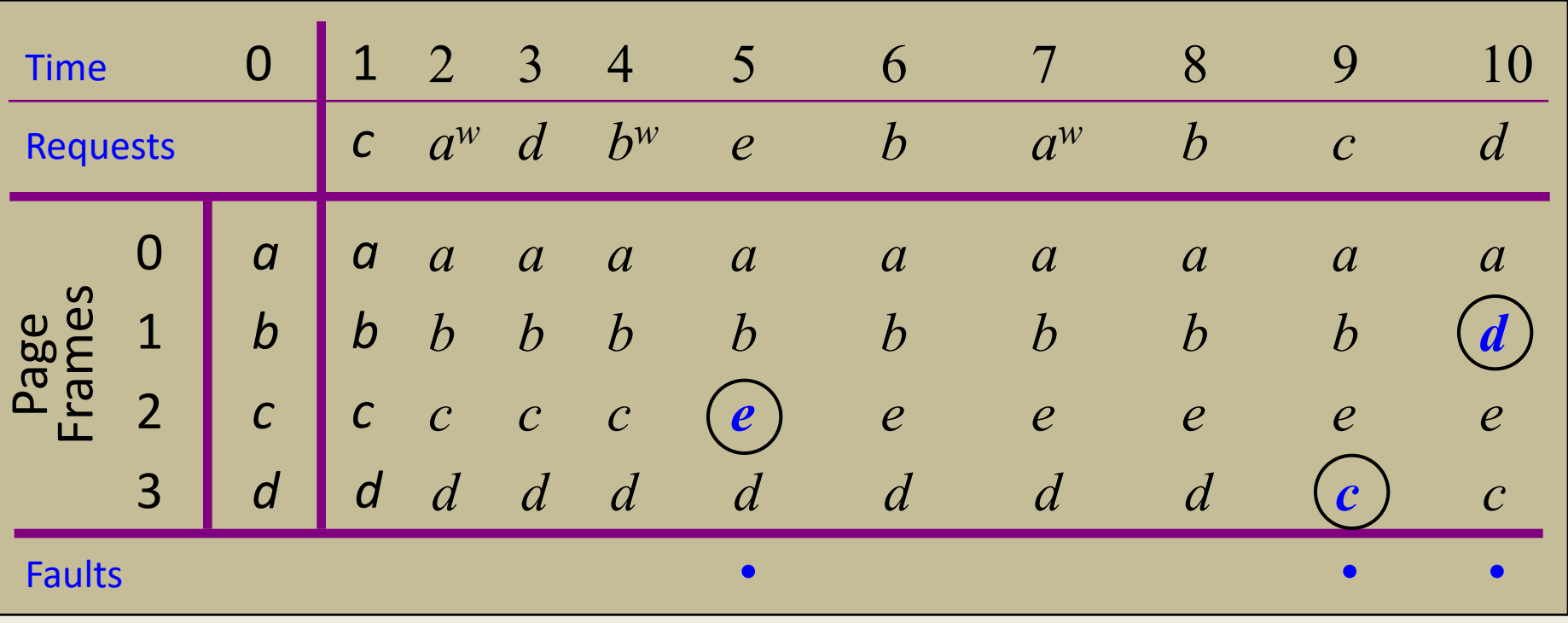

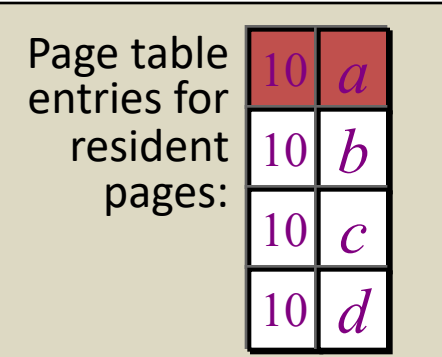

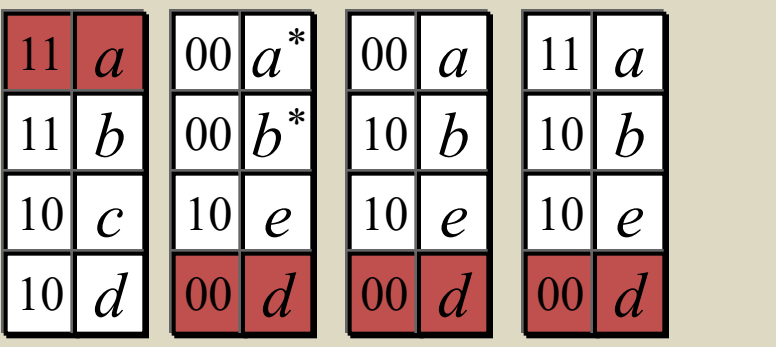

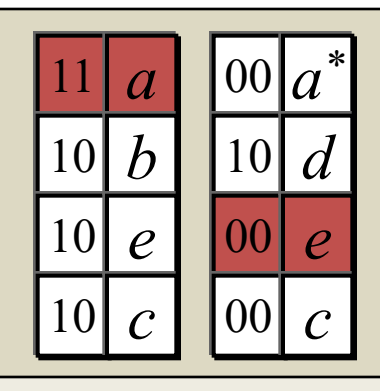

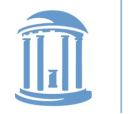

**COMP 530: Operating Systems**

#### Local Replacement and Memory Sensitivity

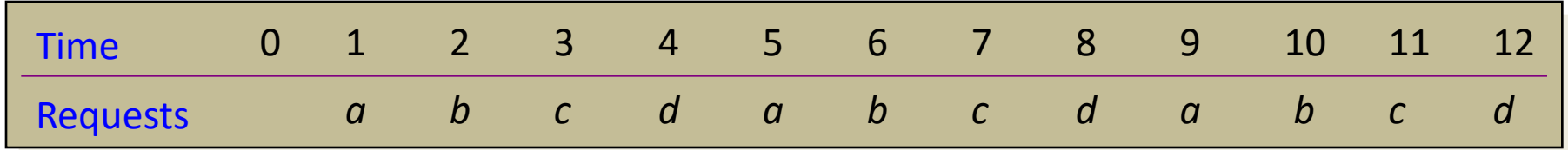

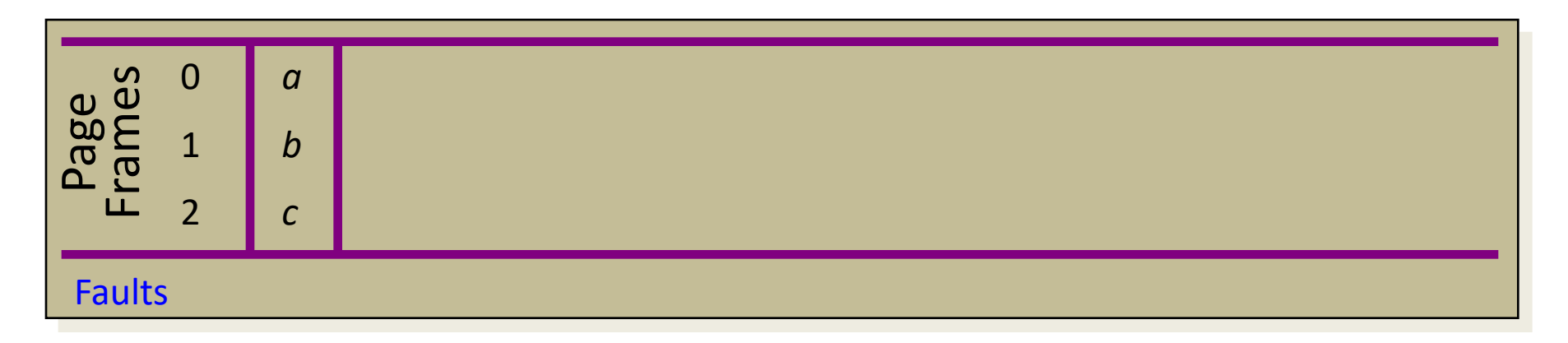

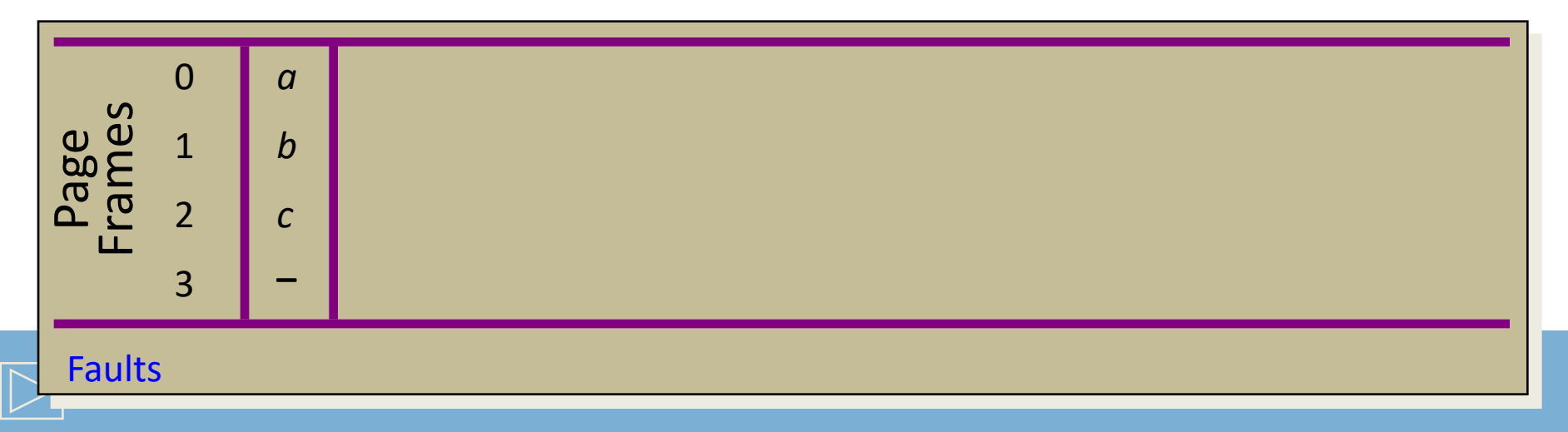

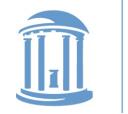

#### **COMP 530: Operating Systems**

#### Local Replacement and Memory Sensitivity

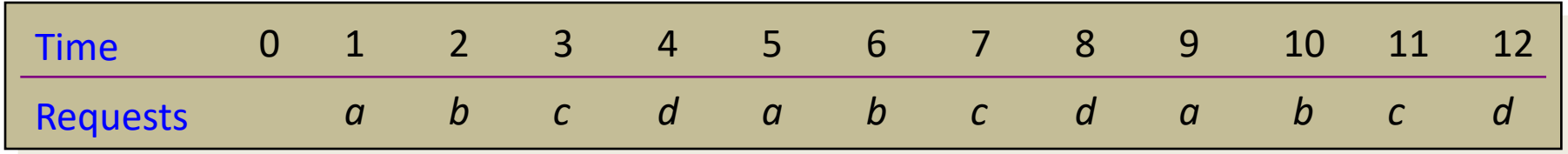

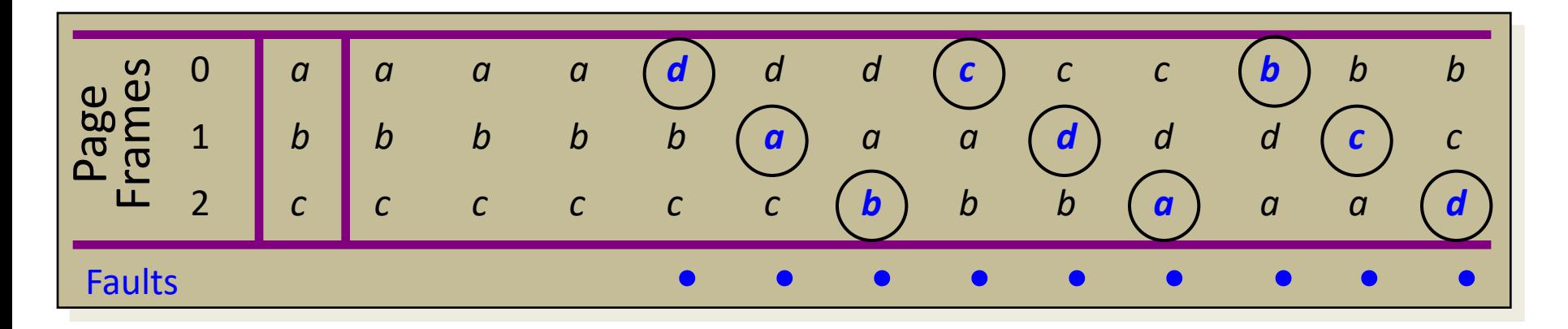

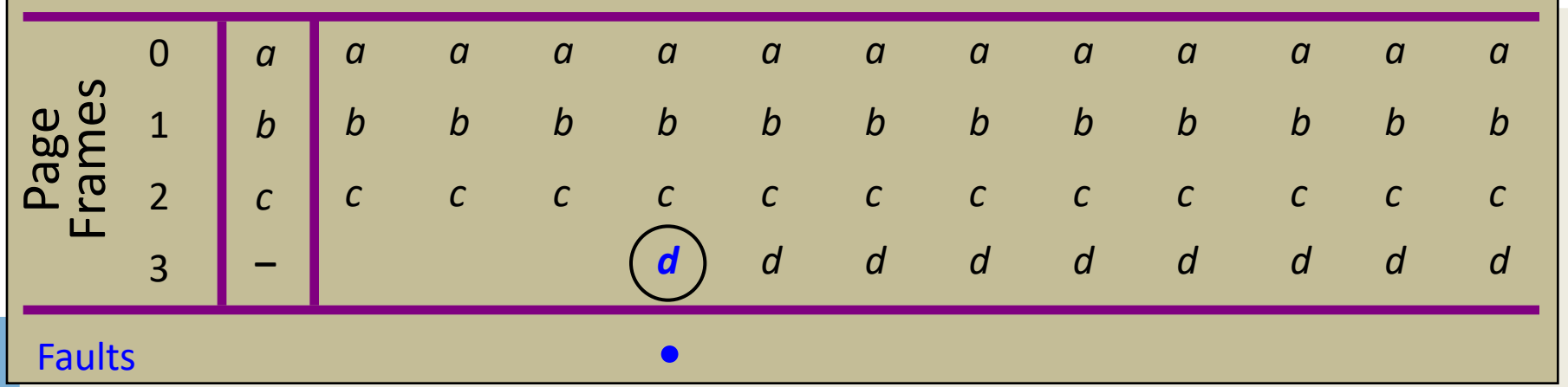

### Page Replacement Performance

- Local page replacement
	- LRU Ages pages based on when they were last used
	- FIFO Ages pages based on when they're brought into memory
- Towards global page replacement ... with variable number of page frames allocated to processes

The principle of locality

- $\geq 90\%$  of the execution of a program is sequential
- $\triangleright$  Most iterative constructs consist of a relatively small number of instructions
- $\triangleright$  When processing large data structures, the dominant cost is sequential processing on individual structure elements
- $\triangleright$  Temporal vs. physical locality

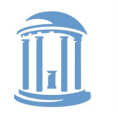

## Optimal Replacement with a Variable Number of Frames

- *VMIN* Replace a page that is not referenced in the *next*  $\tau$ accesses
- Example:  $\tau = 4$

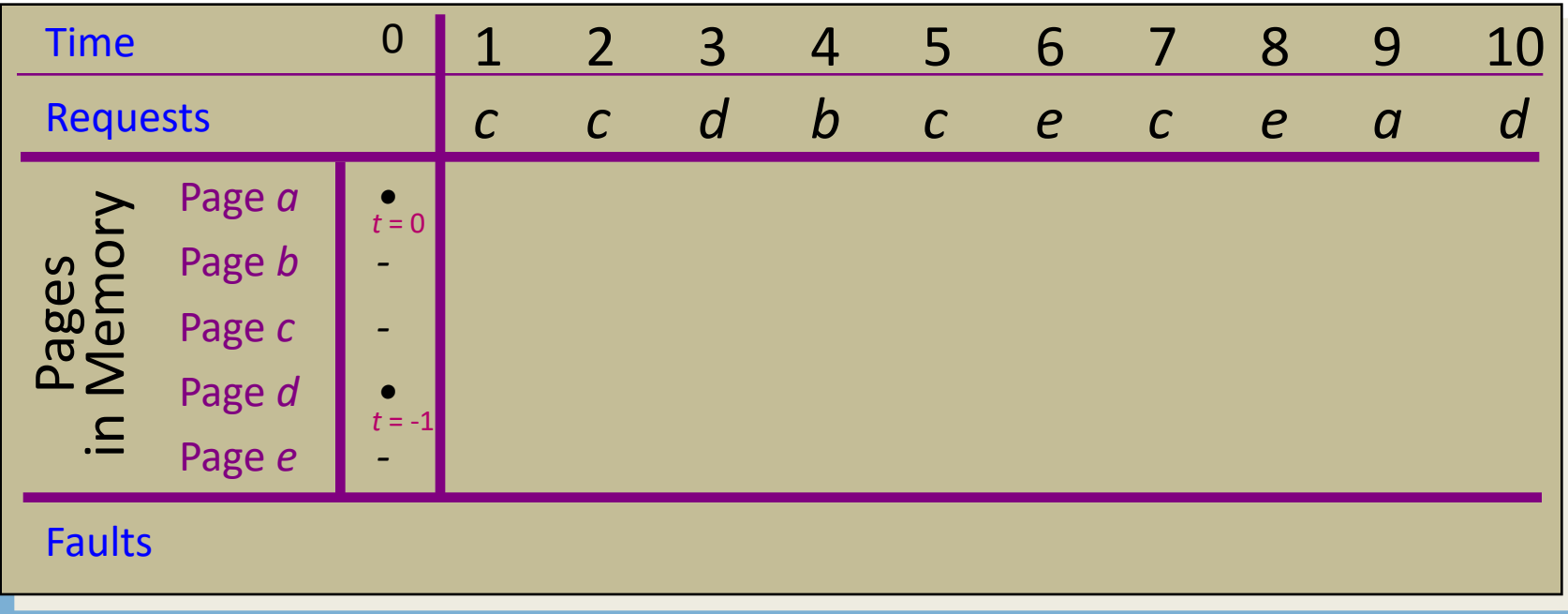

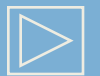

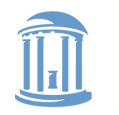

## Optimal Replacement with a Variable Number of Frames

- *VMIN* Replace a page that is not referenced in the *next*  $\tau$ accesses
- Example:  $\tau = 4$

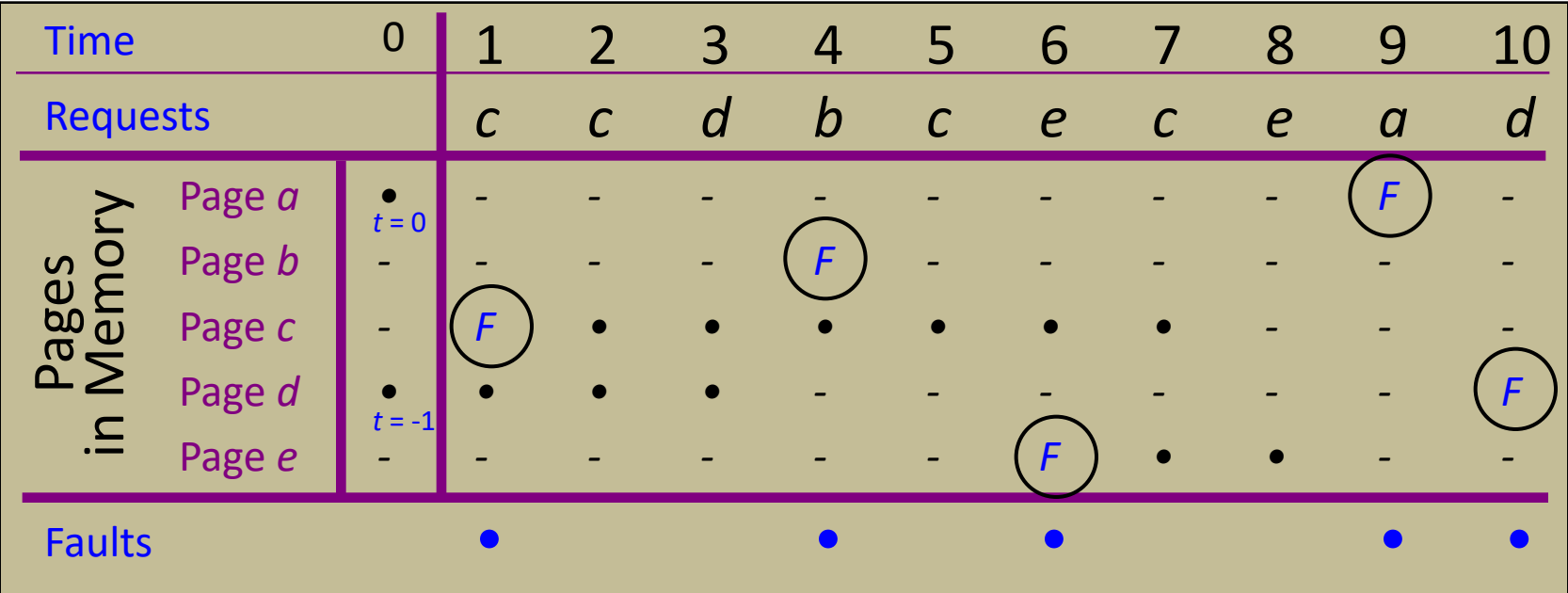

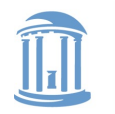

### The Working Set Model

- Assume recently referenced pages are likely to be referenced again soon…
- ... and *only* keep those pages recently referenced in memory (called *the working set*)
	- Thus pages may be removed even when no page fault occurs
	- The number of frames allocated to a process will vary over time
- A process is allowed to execute only if its working set fits into memory
	- The working set model performs implicit load control

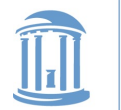

### Working Set Page Replacement

- Keep track of the last  $\tau$  references (including faulting reference)
	- The pages referenced during the last  $\tau$  memory accesses are the working set
	- $\tau$  is called the *window size*
- Example: Working set computation,  $\tau = 4$  references:

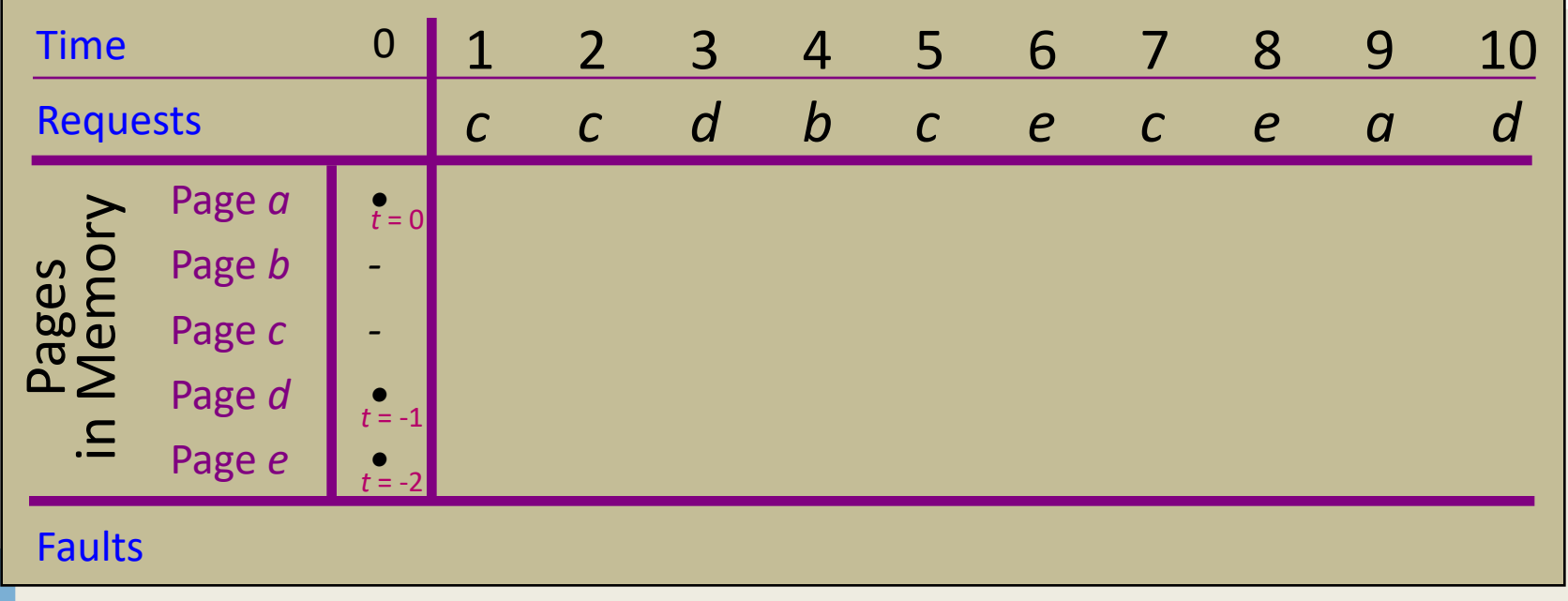

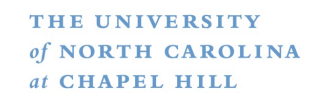

### Working Set Page Replacement

- Keep track of the last  $\tau$  references
	- The pages referenced during the last  $\tau$  memory accesses are the working set
	- $\tau$  is called the *window size*
- Example: Working set computation,  $\tau = 4$  references:

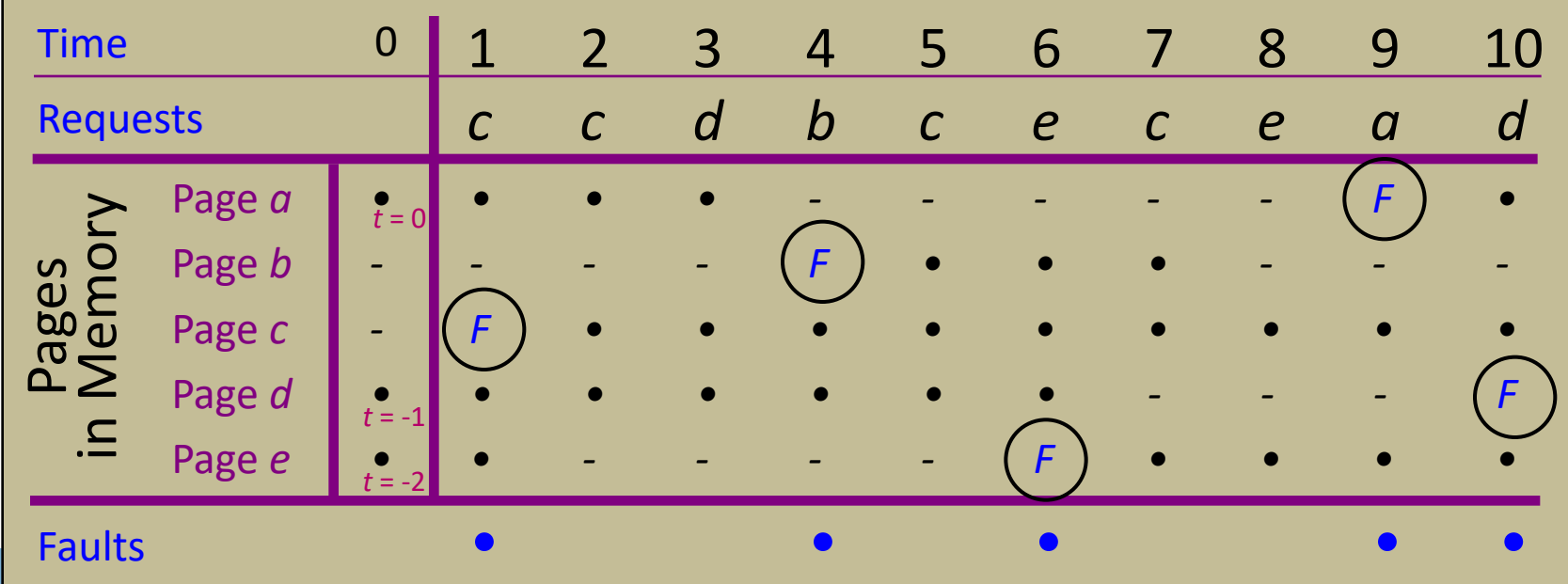

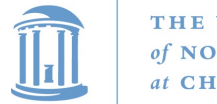

#### Page-Fault-Frequency Page Replacment

- An alternate approach to computing working set
- Explicitly attempt to minimize page faults
	- When page fault frequency is high *increase working set*
	- When page fault frequency is low *decrease working set*

#### Algorithm:

Keep track of the rate at which faults occur When a fault occurs, compute the time since the last page fault Record the time,  $t_{last}$ , of the last page fault If the time between page faults is "large" then reduce the working set

If  $t_{current}$  -  $t_{last}$   $\rightarrow$   $\tau$ , then remove from memory all pages not referenced in  $[t<sub>last</sub>, t<sub>current</sub>]$ 

If the time between page faults is "small" then increase working set If  $t_{current}$  -  $t_{last}$   $\leq \tau$ , then add faulting page to the working set

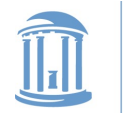

#### Page Fault Frequency Replacement

- Example, window size  $= 2$
- If  $t_{current} t_{last} > 2$ , remove pages not referenced in  $[t_{last}, t_{current}]$  from the working set
- If  $t_{current} t_{last} \leq 2$ , just add faulting page to the working set

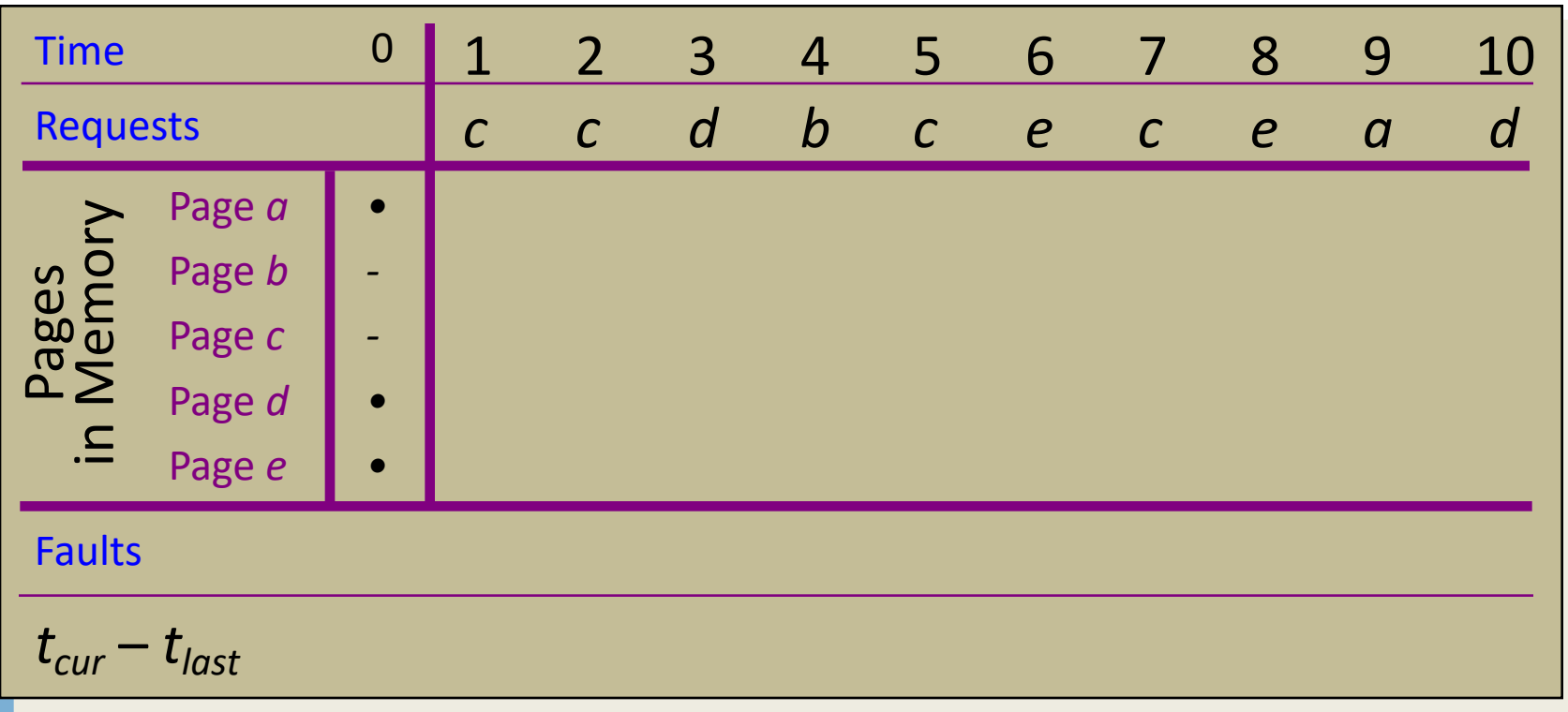

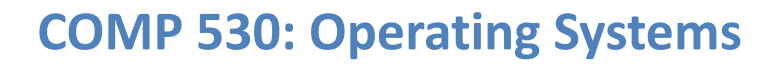

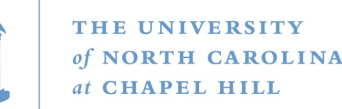

#### Page Fault Frequency Replacement

- Example, window size  $= 2$
- If  $t_{current} t_{last} > 2$ , remove pages not referenced in  $[t_{last}, t_{current}]$  from the working set
- If  $t_{current} t_{last} \leq 2$ , just add faulting page to the working set

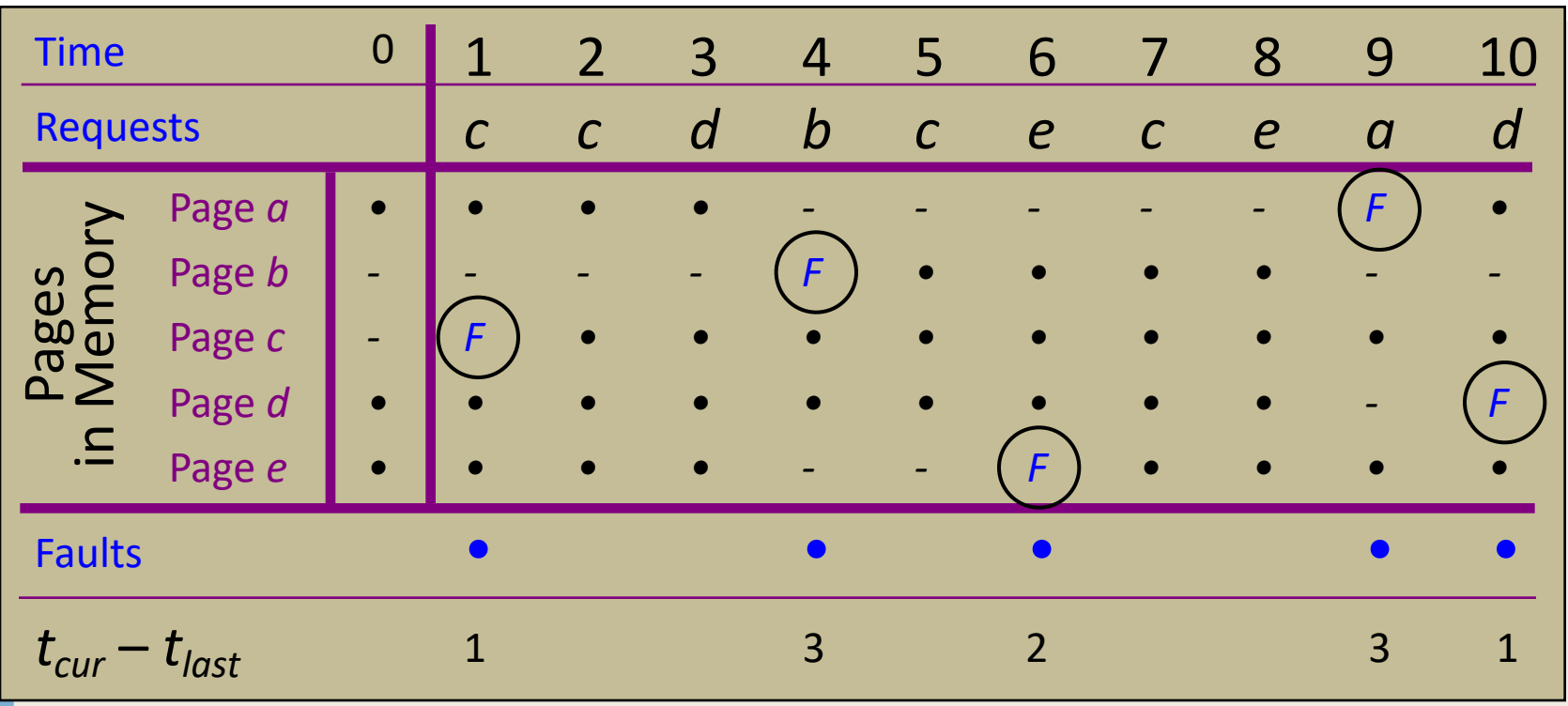

### Load Control: Fundamental Trade-off

• High multiprogramming level

 $\triangleright$  **MPL**<sub>max</sub> =  $\frac{1}{\cdot}$  **MPL** 

*minimum number of frames required for a process to execute*

Low paging overhead  $\triangleright$  MPL<sub>min</sub> = 1 process

- Issues
	- $\triangleright$  What criterion should be used to determine when to increase or decrease the MPL?
	- $\triangleright$  Which task should be swapped out if the MPL must be reduced?

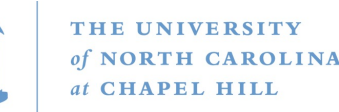

#### Load Control Done Wrong

- i.e., based on CPU utilization
- Assume memory is nearly full
- ◆ A chain of page faults occur
	- A queue of processes forms at the paging device
- CPU utilization falls
- Operating system increases *MPL*
	- New processes fault, taking memory away from existing processes
- CPU utilization goes to 0, the OS increases the *MPL* further...

#### System is *thrashing* — spending all of its time paging

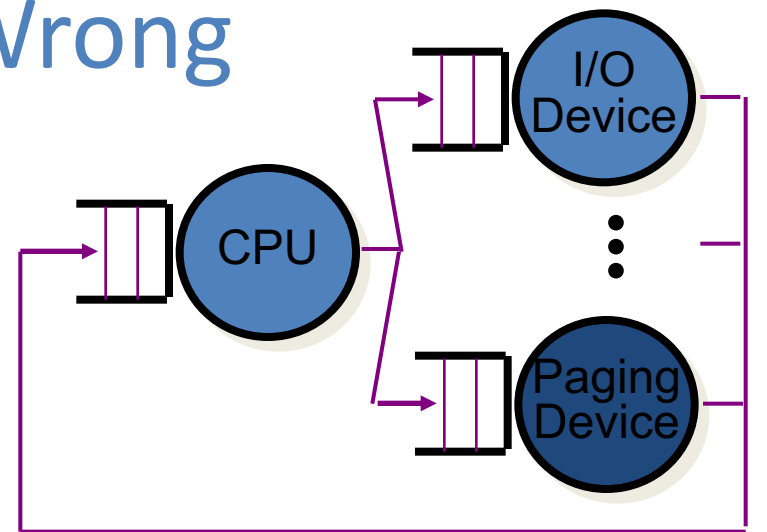

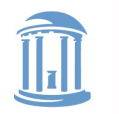

### Load Control and Thrashing

- Thrashing can be ameliorated by *local* page replacement
- Better criteria for load control: Adjust MPL so that:
	- $\triangleright$  mean time between page faults (MTBF) = page fault service time (PFST)
	- $\triangleright$   $\sum$  *WS<sub>i</sub>* = size of memory

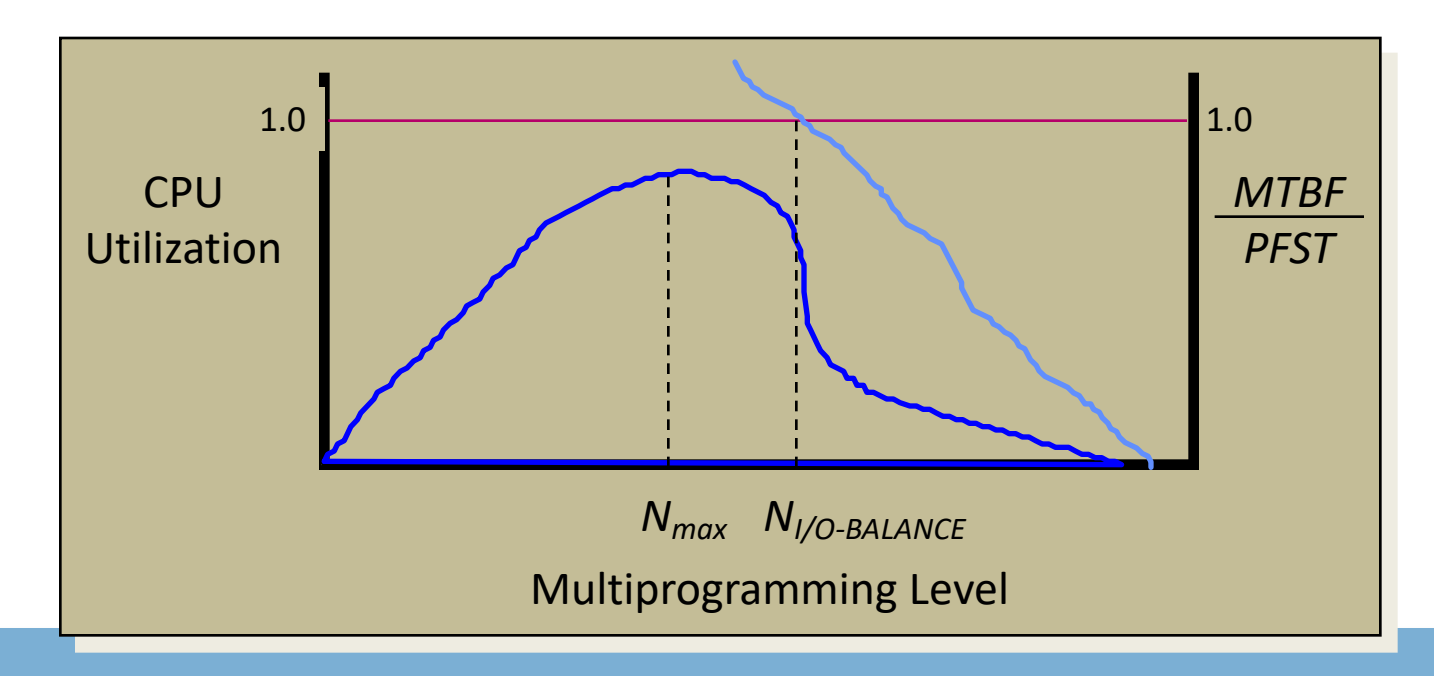

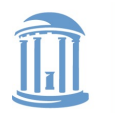

#### **COMP 530: Operating Systems**

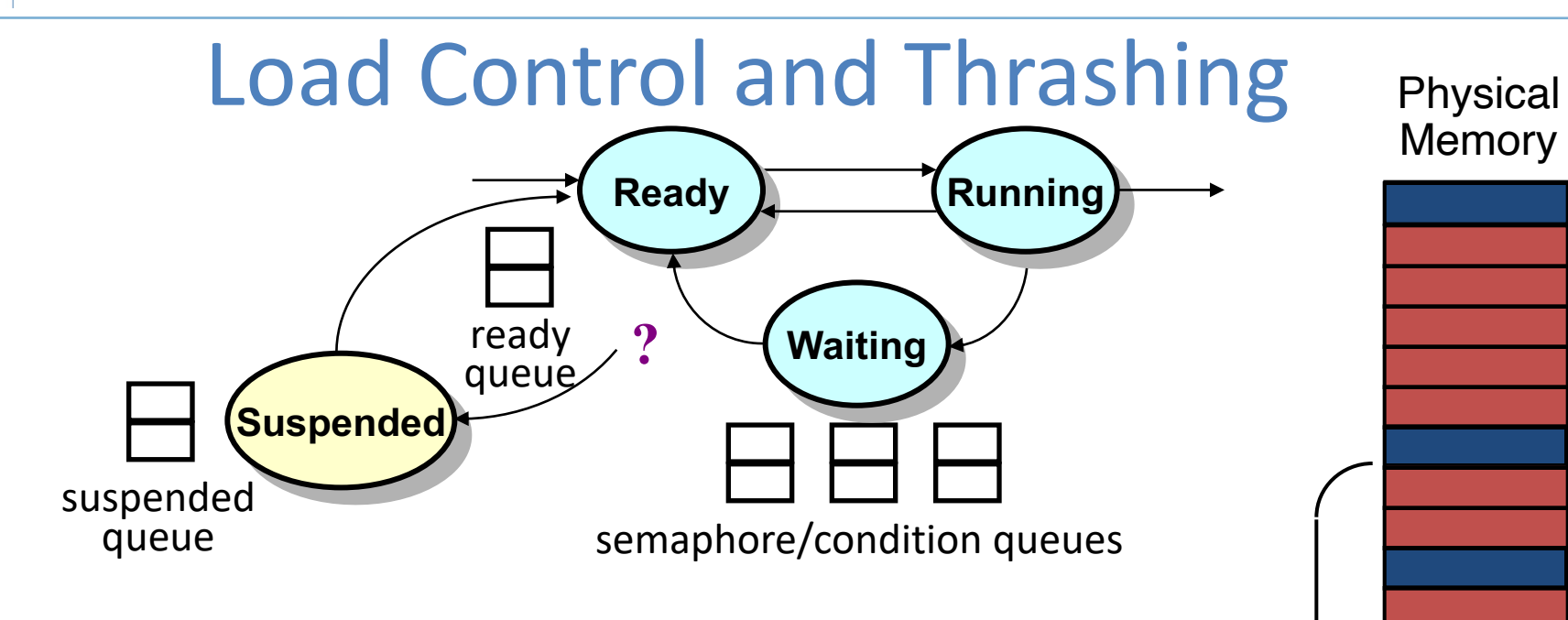

- When the multiprogramming level should be decreased, which process should be swapped out?
	- Ø Lowest priority process?
	- Ø Smallest process?
	- Ø Largest process?
	- Ø Oldest process?
	- Ø Faulting process?

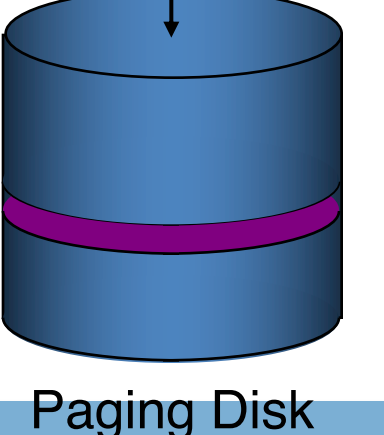